## **N8190-82A Fibre Channel ST12000**

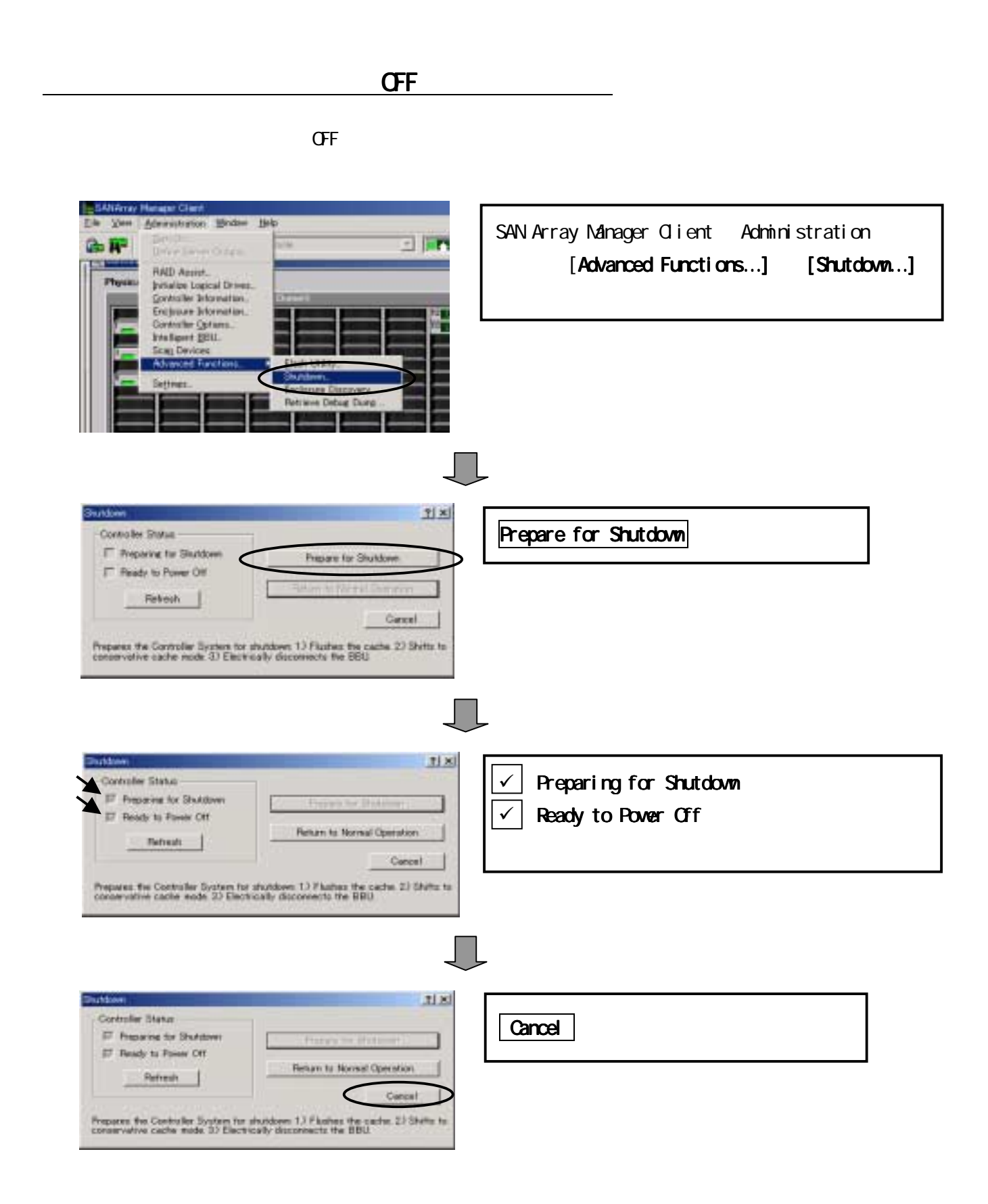

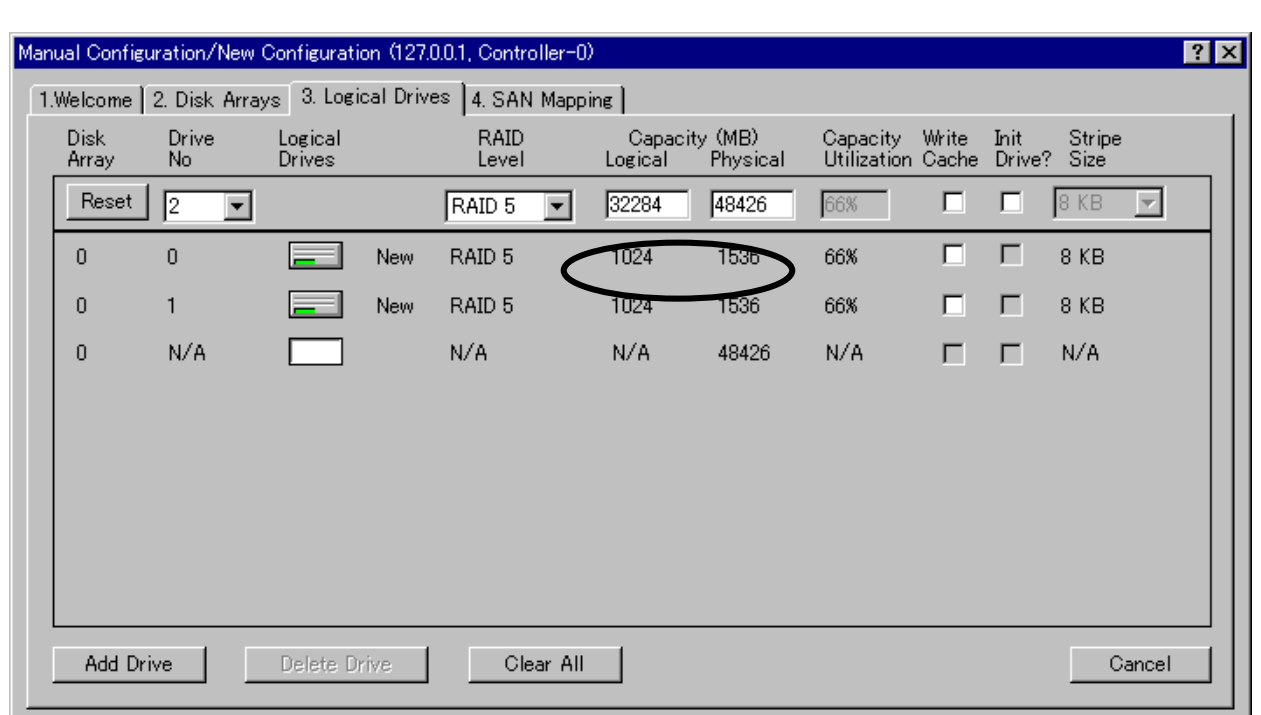

SAM Client 5.00 では大容量のロジカルドライブを設定して「Add Drive」ボタンをクリックすると Capacity(MB) Logical

Controller View Logical Drives

300 LUN LUN EUN 500